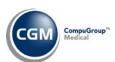

## **STATEMENT REGISTRATION FORM - DB ADD ON**

Complete the following and return to your project manager. This information is required a minimum of one week prior to the estimated *go-live* date to ensure a smooth installation. If you have multiple databases that will be sending Electronic Patient Statements, complete a separate packet for each database. In addition, you will need to assign an individual to be responsible for all Electronic Patient Statement activity.

| Client #                                                                                                    | Database #                                                                                                    |
|----------------------------------------------------------------------------------------------------|----------------------------------------------------------------------------------------------------|
| Practice Name                                                                                                    | Contact Person                                                                                                    |
| Address                                                                                                    | Contact Phone #                                                                                                    |
| City, ST, Zip                                                                                                    | Contact Email                                                                                                    |
| Phone #                                                                                                    | Fax #                                                                                                    |
| Setup Information                                                                                                    |                                                                                                    |
| directly from the statement file that you send Database Parameters function located on the                                | physician that prints on the patient statement is taken to CGM US. This information can be found in the <i>Change System, Database Maintenance Menu</i> for each database ce and/or additional physician names to be printed on the |
| Practice Name:                                                                                                    |                                                                                                    |
| Physician Names:                                                                                                    |                                                                                                    |
| Statement Type selected? 5 6 [  **Note** - For databases that are setup                                                   | o for Linking Billing, only Statement Type 6 can be used.                                                                                                    |
| # of Days for Statement Cycle:                                                                                            | Billing Office Phone #:                                                                                                    |
| Our office accepts:   MasterCard   Vis                                                                                    | sa 🗌 Amex 🔲 Discover 🔲 None                                                                                                    |
| Statement Customization Options: You can customize the statement program to options. **Note** - These options are only as | meet your practice's needs with the following                                                                                                    |
| Aging: Patient Balance                                                                                                    | ☐ Accounting Date                                                                                                    |
| Balance used to create statements:                                                                                        | ☐ Patient Balance ☐ Whole Balance                                                                                                    |
| Client Name                                                                                                    | Date                                                                                                    |
| Signature                                                                                                    | Title                                                                                                    |